## **Actions**

Actions in HVR allows you to define the behavior of replication. Every action has a collection of parameters that provide a finer control of the behavior. To initiate data replication, at least two actions **[Capture](https://www.hvr-software.com/docs/display/HVR5/Capture)** and **[Inte](https://www.hvr-software.com/docs/display/HVR5/Integrate) [grate](https://www.hvr-software.com/docs/display/HVR5/Integrate)** must be defined on source and target locations accordingly.

This section describes all HVR actions and their parameters.

- [AdaptDDL](https://www.hvr-software.com/docs/display/HVR5/AdaptDDL)
- [AgentPlugin](https://www.hvr-software.com/docs/display/HVR5/AgentPlugin)
- [Capture](https://www.hvr-software.com/docs/display/HVR5/Capture)
- [CollisionDetect](https://www.hvr-software.com/docs/display/HVR5/CollisionDetect)
- [ColumnProperties](https://www.hvr-software.com/docs/display/HVR5/ColumnProperties)
- [DbObjectGeneration](https://www.hvr-software.com/docs/display/HVR5/DbObjectGeneration)
- [DbSequence](https://www.hvr-software.com/docs/display/HVR5/DbSequence)
- [Environment](https://www.hvr-software.com/docs/display/HVR5/Environment)
- [FileFormat](https://www.hvr-software.com/docs/display/HVR5/FileFormat)
- [Integrate](https://www.hvr-software.com/docs/display/HVR5/Integrate)
- [LocationProperties](https://www.hvr-software.com/docs/display/HVR5/LocationProperties)
- [Restrict](https://www.hvr-software.com/docs/display/HVR5/Restrict)
- [Scheduling](https://www.hvr-software.com/docs/display/HVR5/Scheduling)
- [TableProperties](https://www.hvr-software.com/docs/display/HVR5/TableProperties)
- [Transform](https://www.hvr-software.com/docs/display/HVR5/Transform)

## **Action Reference**

[AdaptDDL](#page-1-0) [AgentPlugin](#page-1-1) [Capture](#page-1-2) [CollisionDetect](#page-3-0) [ColumnProperties](#page-3-1) [DbObjectGeneration](#page-4-0) [DbSequence](#page-5-0) [Environment](#page-5-1) [FileFormat](#page-5-2) [Integrate](#page-6-0) [LocationProperties](#page-7-0) [Restrict](#page-8-0) [Scheduling](#page-9-0) [TableProperties](#page-9-1) [Transform](#page-10-0)

<span id="page-1-2"></span><span id="page-1-1"></span><span id="page-1-0"></span>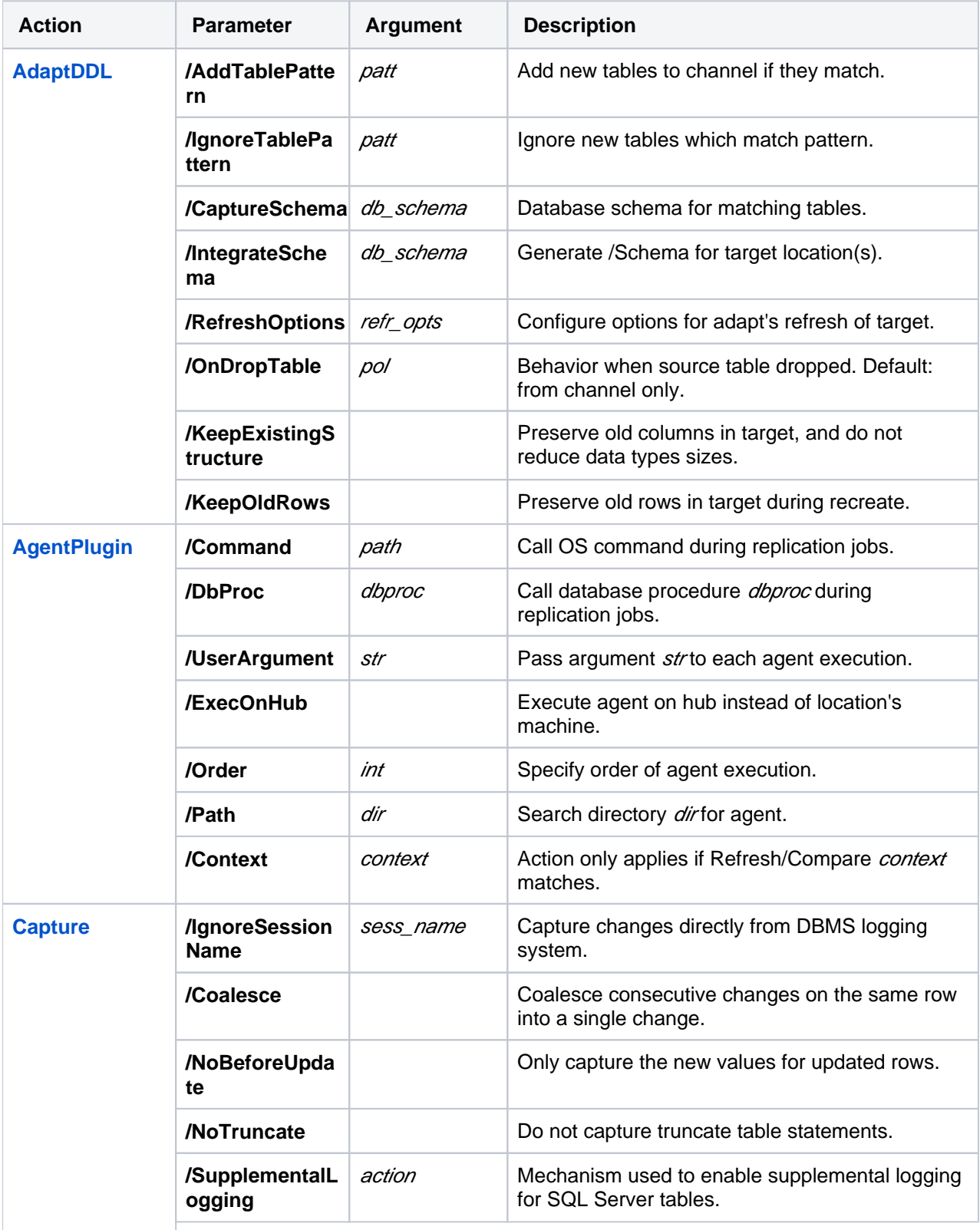

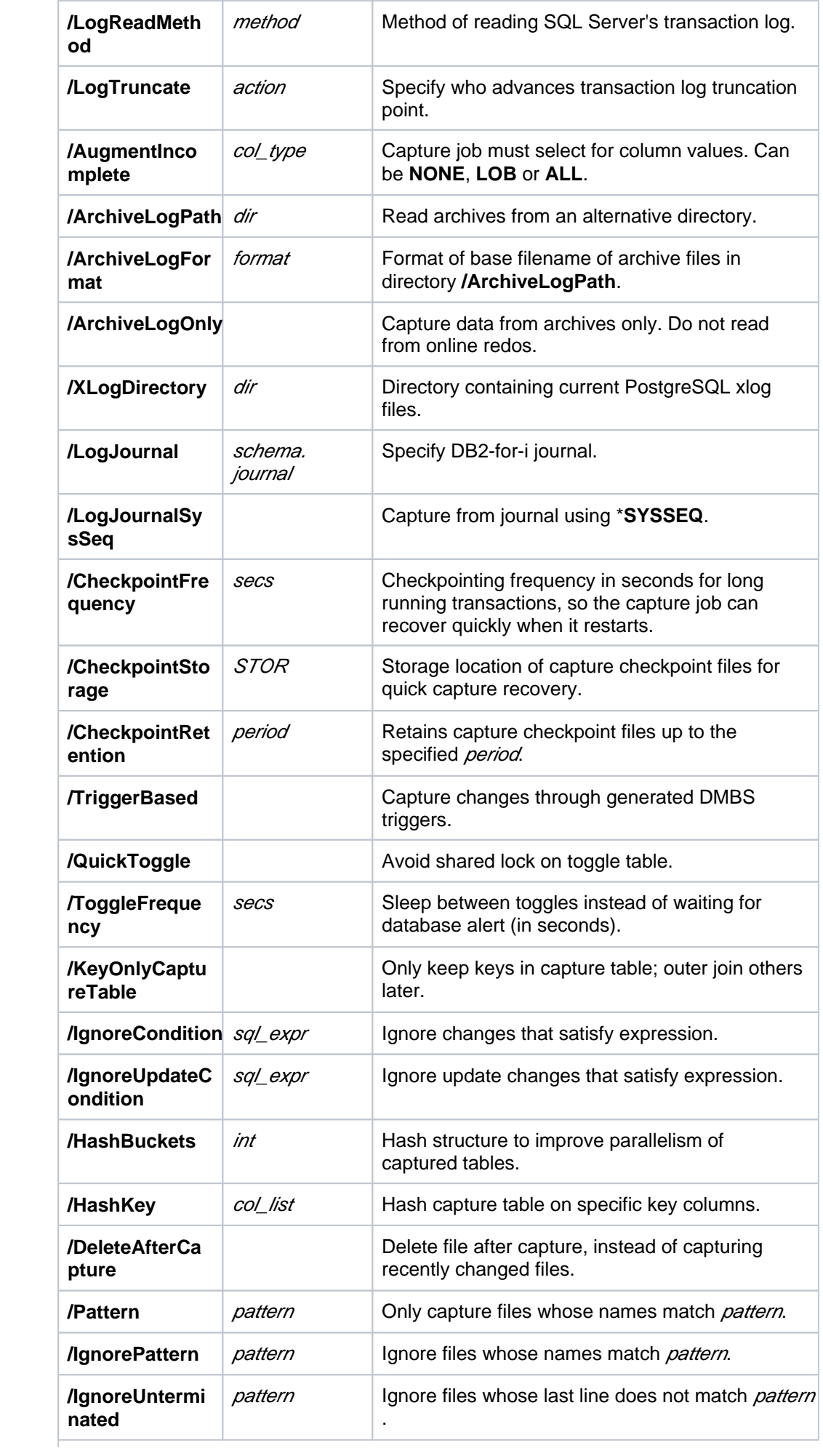

<span id="page-3-1"></span><span id="page-3-0"></span>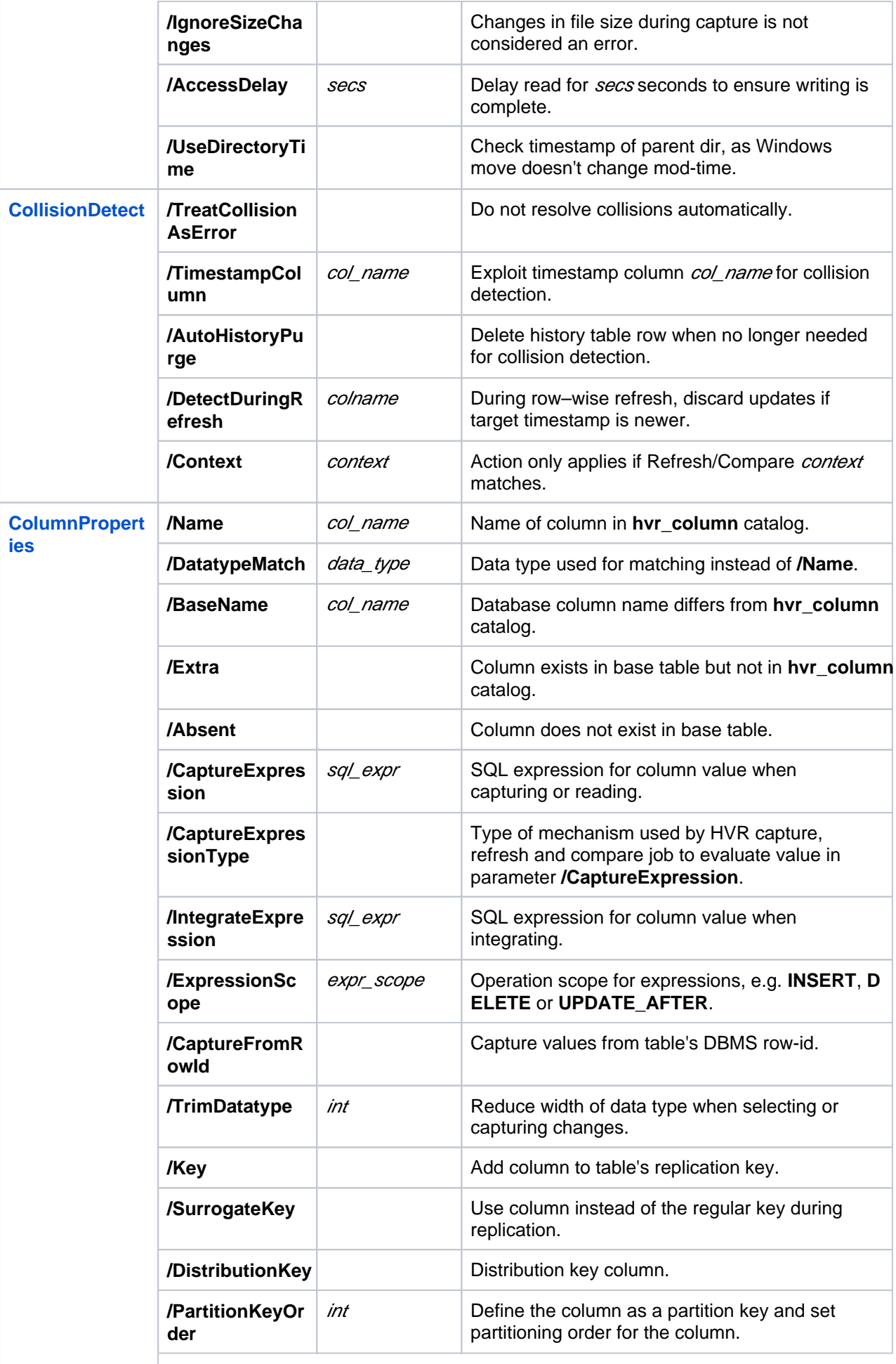

<span id="page-4-0"></span>![](_page_4_Picture_237.jpeg)

<span id="page-5-2"></span><span id="page-5-1"></span><span id="page-5-0"></span>![](_page_5_Picture_228.jpeg)

<span id="page-6-0"></span>![](_page_6_Picture_251.jpeg)

![](_page_7_Picture_262.jpeg)

<span id="page-7-0"></span>**[ties](https://www.hvr-software.com/docs/display/HVR5/LocationProperties)**

<span id="page-8-0"></span>![](_page_8_Picture_234.jpeg)

<span id="page-9-1"></span><span id="page-9-0"></span>![](_page_9_Picture_248.jpeg)

<span id="page-10-0"></span>![](_page_10_Picture_207.jpeg)